### Multivariate Analysis of Variance

## Jiří Kléma

## Department of Computer Science, Czech Technical University in Prague

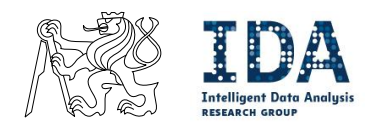

http://cw.felk.cvut.cz/wiki/courses/b4m36san/start

### **Agenda**

- **Explain ANOVA** 
	- − relationship between continuous variables and a categorical variable
		- $*$  categorical variable  $=$  treatment, factor,
	- − relationship with t-test for two groups,
	- − posthoc tests to find out which groups contributed most,
	- − relationship with linear regression,
- Generalize towards MANOVA
	- − procedure for comparing multivariate sample means,
	- − two-way modification, non-parametric.

## pCategorical dependent vs continuous independent variable

#### Review t-test for two groups

 $-$  a test in which the test statistic follows a Student's t-distribution  $\dots$ 

- − under the null hypothesis,
- **consider a two sample t-test**,  $H_0: \mu_1 = \mu_2$ ,  $H_a: \mu_1 \neq \mu_2$ 
	- $-$  the two populations should follow a normal distribution,
	- $-$  variances of the two populations assumed equal  $\rightarrow$  Student's t-tests,
	- $-$  variances can differ  $\rightarrow$  Welch's test (see below),

$$
t_{obs} = \frac{\bar{X}_1 - \bar{X}_2}{\sqrt{\frac{s_1^2}{n_1} + \frac{s_2^2}{n_2}}} \quad \sim \quad t_{df}
$$

 $-\bar{X}_i$ ,  $s_i^2$  $\frac{2}{i}$  and  $n_i$ ... sample means, variances and sizes,  $- df \leq n_1 + n_2 - 2$ , the exact formula complicated,  $-$  reject  $H_0$  if  $|t_{obs}| \ge t_{df,1-\alpha/2}$ .

## t-distribution

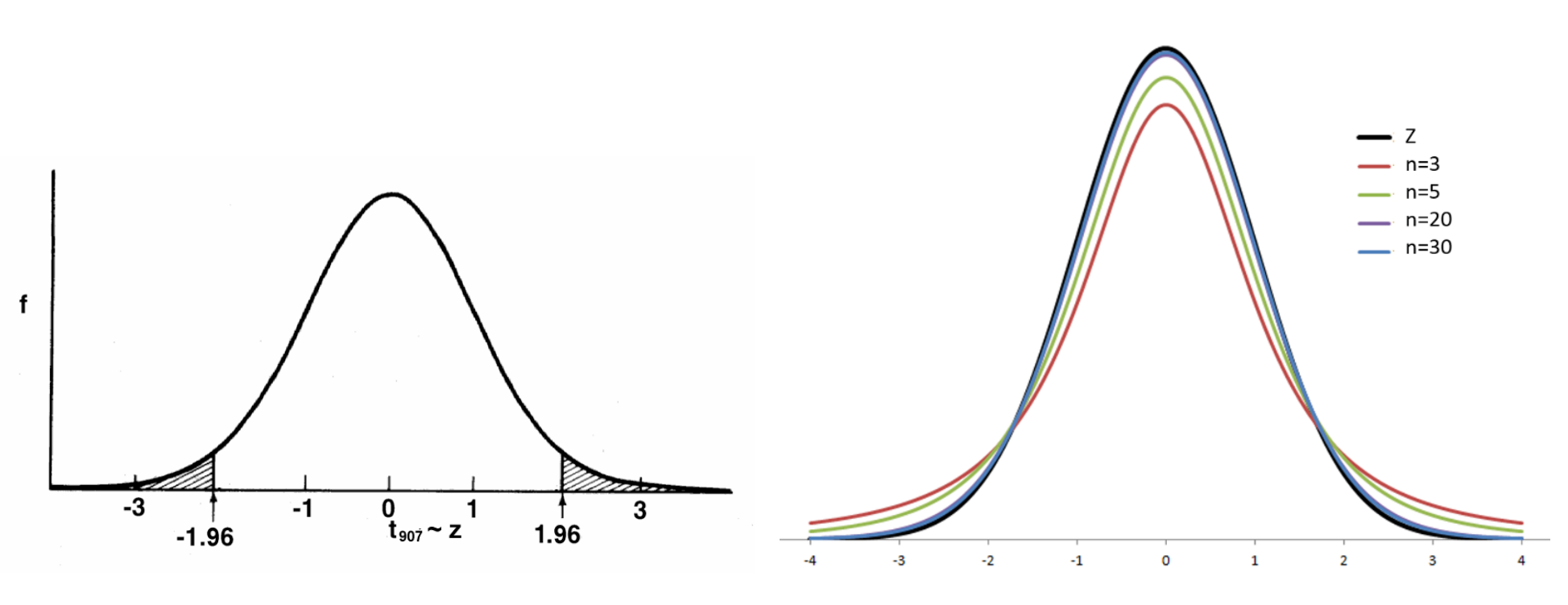

Statlect: The Digital Textbook Statlect: The Digital Textbook

## pT-test for multiple groups

■ Concern a categorical variable with many levels  $\rightarrow$  multiple groups

− the hypotheses of interest

\* 
$$
H_0
$$
:  $\mu_1 = \mu_2 = \cdots = \mu_g$ ,  
\*  $H_a$ :  $\mu_i \neq \mu_j$  for at least one  $i \neq j$ .

- conduct a two-sample t-test for a difference in means for each pair of groups
	- − the number of comparisons grows quadratically with the number of groups/levels,
- for  $\alpha = 0.05$  for each comparison
	- $-$  there is a 5% chance that each comparison will falsely be called significant,
	- $-$  the overall probability of Type I error is elevated above 5%,
	- − we falsely reject at least one of the partial null hypothesis with probability

$$
1-(1-\alpha)^{{g \choose 2}}
$$

- $-$  e.g., for g=4 it makes  $0.26 \gg \alpha$ ,
- − multiple comparisons must be corrected.

### **Multiple comparisons must be corrected**

- often we control family-wise error rate (FWER)
	- $−$  the probability of making one or more false discoveries (type I errors) when performing multiple hypotheses tests,
	- − the most simple FWER control is the **Bonferroni correction**,
	- $-$  test each hypothesis at level  $\alpha_{indiv} = \alpha_{overall}/m$ ,
		- $*$  m stands for the number of individual pair tests,
		- ∗ follows from Bonferroni inequality for independent tests

$$
\alpha_{overall} = 1 - (1 - \alpha)^m \le m\alpha_{indiv}
$$
  
\n\* in our case with 4 groups  $m = \binom{4}{2} = 6$ ,

∗ the B. inequality obviously holds

$$
0.26 = 1 - 0.95^6 < 0.05 \times 6 = 0.3
$$

 $-$  however, this adjustment may be too conservative

∗ insufficient **power**, often does not reject  $H_0$  although  $H_a$  is true.

# Analysis of variance (ANOVA)

- compares means for multiple (usually  $g \geq 3$ ) independent populations
	- − parametric and unpaired, one-way,
	- $-$  relationship between a categorical factor  $F$  and a continuous outcome  $Y$ ,
	- − extends a two sample t-test to multiple groups,

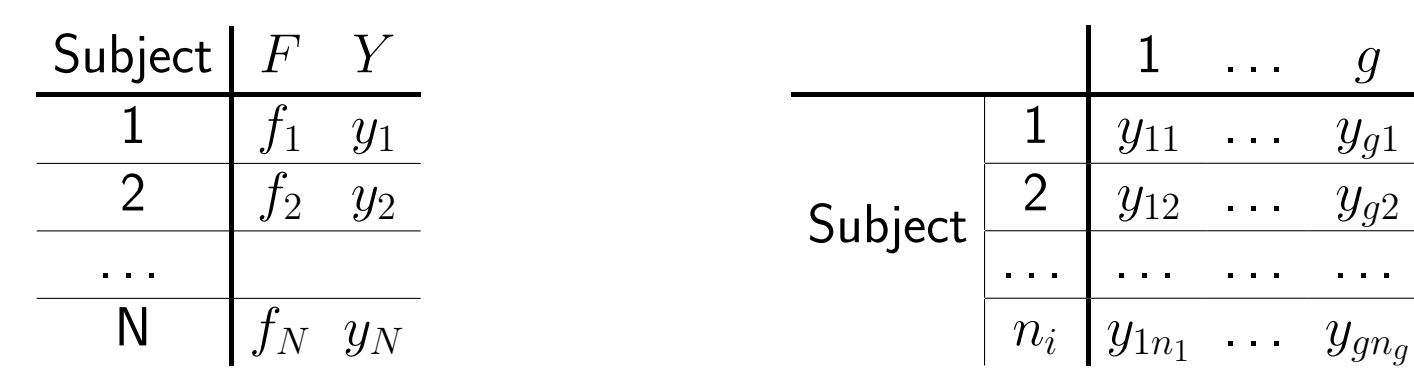

- $y_{ij}$  ... observation for subject j in group i,
- $\blacksquare$   $n_i$  ... number of subjects in group  $i$ ,
- $N = n_1 + n_2 + ... + n_q$ ... total sample size.

# pAnalysis of variance (ANOVA)

assumptions

- − the subjects are independently sampled
	- ∗ employ repeated measures ANOVA otherwise,
- − the data are normally distributed in each group
	- $* E(Y_{i.}) = \mu_{i}$ , e.g., no group sub-populations with different means,
	- ∗ residuals of the model below show the normal distribution

 $y_{ij} = \mu + \alpha_i + \epsilon_{ij} = \mu_i + \epsilon_{ij}$ 

- ∗ employ non-parametric Kruskal-Wallis test otherwise,
- − the data are homoscedastic
	- ∗ the variability in the data does not depend on group membership,
	- $*$  there is a common variance  $var(Y_{ij}) = \sigma^2$ ,
- **the hypotheses of interest**

$$
-\ H_0: \mu_1=\mu_2=\cdots=\mu_g,
$$

 $- H_a: \mu_i \neq \mu_j$  for at least one  $i \neq j$ .

# Analysis of variance (ANOVA)

**n** method

- $-$  partition  $SS_{total}$ , the total variation in a response variable,
- $-$  distinguish within groups variability  $SS_{error}$ ,
- $-$  and between groups variability  $SS_{treat}$ ,

$$
SS_{total} = \sum_{i=1}^{g} \sum_{j=1}^{n_i} (y_{ij} - \bar{y}_{..})^2 =
$$
  
= 
$$
\sum_{i=1}^{g} \sum_{j=1}^{n_i} ((y_{ij} - \bar{y}_{i.}) + (\bar{y}_{i.} - \bar{y}_{..}))^2 =
$$
  
= 
$$
\sum_{i=1}^{g} \sum_{j=1}^{n_i} (y_{ij} - \bar{y}_{i.})^2 + \sum_{i=1}^{g} n_i (\bar{y}_{i.} - \bar{y}_{..})^2
$$
  
*SSerror*

\*  $\bar{y}_{i.} = \frac{1}{n}$  $n_i$  $\sum_{j=1}^{n_i} y_{ij}$  ... group  $i$  sample mean, \*  $\bar{y}_{..} = \frac{1}{N}$  $\frac{1}{N}\sum_{i=1}^g\sum_{j=1}^{n_i}y_{ij}\;\ldots$  grand mean.

**n** method

 $-$  in a similar manner, partition the number of degrees of freedom that stand behind the observed sums of the squared deviations

$$
DF_{total} = N - 1 = DF_{error} + DF_{treat} = (N - g) + (g - 1) = N - 1
$$

- $-$  decide whether group averages differ more than based on random variability observed in the dependent variable under the null hypothesis,
- − employ **mean square** variability, both within groups and between groups

$$
MS_{error} = \frac{SS_{error}}{DF_{error}} = \frac{SS_{error}}{N - g} \qquad MS_{treat} = \frac{SS_{treat}}{DF_{treat}} = \frac{SS_{treat}}{g - 1}
$$

**n** method

 $-$  compare the variance between the groups and within the groups,

$$
F_{obs} = \frac{MS_{treat}}{MS_{error}} \sim F_{g-1,N-g}
$$

- $-$  if  $F_{obs}$  is small (close to 1), then variability between groups is negligible compared to variation within groups and the grouping does not explain much variation in the data,
- $-$  if  $F_{obs}$  is large, then variability between groups is large compared to variation within groups and the grouping explains a lot of the variation in the data
- **decision rule based on**  $F_{obs}$

$$
- \text{ reject } H_0 \text{ if } F_{obs} \geq F_{\alpha, g-1, N-g},
$$

 $−$  fail to reject  $H_0$  if  $F_{obs} < F_{\alpha,q-1,N-q}$ .

- **n** after performing ANOVA (and rejecting the null hypothesis)
	- $-$  we only assume that there is some difference in group means,
- **a** a post-hoc test identifies which particular groups stand behind the test outcome,
- Tukey's HSD (honest significant difference) test
	- $-$  a t-test that controls for family-wise error rate (FWER),
	- − compares all pairs of group means,
	- − identifies all pairs whose difference is larger than expected standard error,
	- − observed test statistics related to the studentized range distribution,

$$
q_{obs} = \frac{\bar{y}_{i.} - \bar{y}_{j.}}{\sqrt{\frac{MS_{error}}{n^*}}} \quad \sim \quad q_{g,N-g}
$$

 $n^*$  . . . number of observations per group (their harmonic mean if not equal), − always positive, sort the means before its application.

#### ANOVA vs linear regression

**I** Is there any link between testing of linear models and ANOVA?

$$
F_{ANOVA} = \frac{SS_{treat}/(g-1)}{SS_{error}/(N-g)}
$$

$$
F_{LR} = \frac{(TSS - RSS)/p}{RSS/(m-p-1)}
$$

#### pANOVA vs linear regression

**I** Is there any link between testing of linear models and ANOVA?

$$
F_{ANOVA} = \frac{SS_{treat}/(g-1)}{SS_{error}/(N-g)}
$$

$$
F_{LR} = \frac{(TSS - RSS)/p}{RSS/(m-p-1)}
$$

− the same principle,

− exactly the same outcome for single independent categorical variable.

## pANOVA extensions/alternatives

up to now we talked about ANOVA that

- − is parametric,
- − deals with independent measurements,
- $-$  is one-way (with a single factor),
- − concerns a single target variable only,
- other options
	- $-$  non-parametric analysis (Wilcoxon test  $\rightarrow$  Kruskal-Wallis analysis),
	- − compares all possible group means (repeated measures ANOVA, Friedman test if non-parametric too),
	- − main effects ANOVA and factorial ANOVA,
	- − multivariate ANOVA (MANOVA).

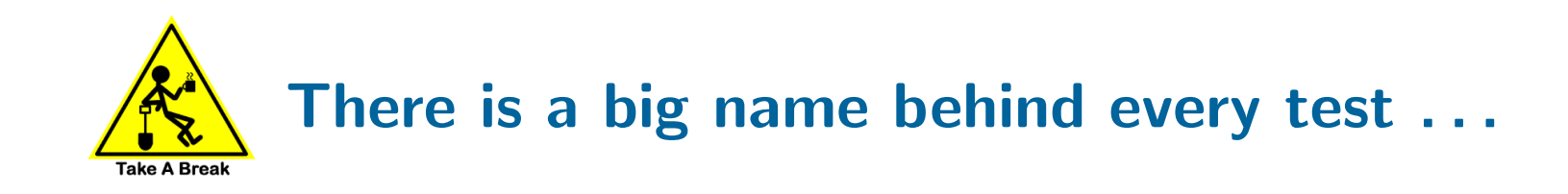

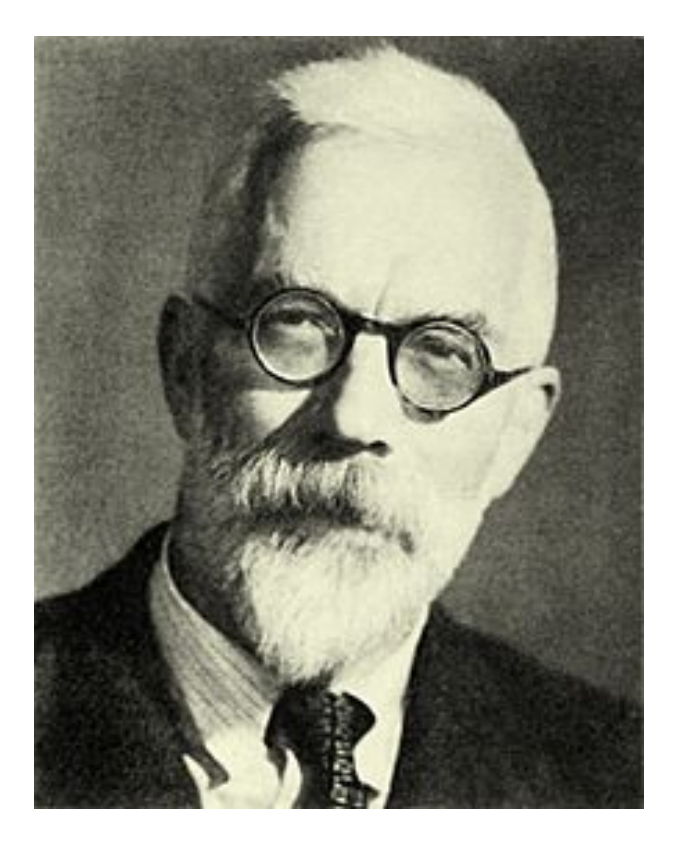

Sir Ronald Fisher (1890-1962), evolutionary biologist and statistician His work considered to define modern statistics

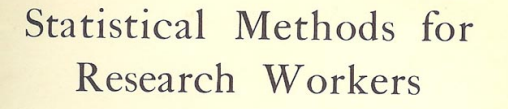

R. A. FISHER, M.A. Fellow of Gonville and Caius College, Cambridge<br>Chief Statistician, Rothamsted Experiment Station

 $BY$ 

OLIVER AND BOYD EDINBURGH: TWEEDDALE COURT LONDON: 33 PATERNOSTER ROW, E.C. 1925

## Multivariate analysis of variance (MANOVA)

- p variables measured on each subject, objects categorized into  $g$  disjoint groups.
- $y_{ijk}$  ... an observation for variable k from subject j in group i,
- $\blacksquare$   $\mathbf{y}_{ij}$  ... a vector of dependent variables for subject j in group i,
- assumptions
	- − the subjects are independently sampled,
	- − the data are multivariate normally distributed in each group,
	- $-$  the data from all groups have common covariance matrix  $\Sigma$ ,
	- $-$  the data from group  $i$  has common mean vector  $\mu_{\mathbf{i}}$  of length  $p$ ,
- **the hypotheses of interest**

$$
-H_0:\mu_1=\mu_2=\cdots=\mu_g,
$$

 $- H_a: \mu_{\bf ik} \neq \mu_{\bf j k}$  for at least one  $i \neq j$  and at least one variable  $k.$ 

## Multivariate analysis of variance (MANOVA)

**n** method

- $-$  the analogy of  $SS_{total}$  in ANOVA is a  $p \times p$  cross products matrix T,
- − similarly to ANOVA, it can be decomposed into the Error Sum of Squares and Cross Products E, and the Hypothesis Sum of Squares and Cross Products H.

$$
T = \sum_{i=1}^{g} \sum_{j=1}^{n_i} (y_{ij} - \overline{y}_{..})(y_{ij} - \overline{y}_{..})' =
$$
  
\n
$$
= \sum_{i=1}^{g} \sum_{j=1}^{n_i} \{ (y_{ij} - \overline{y}_{i.}) + (\overline{y}_{i.} - \overline{y}_{..}) \} \{ (y_{ij} - \overline{y}_{i.}) + (\overline{y}_{i.} - \overline{y}_{..}) \}' =
$$
  
\n
$$
= \sum_{i=1}^{g} \sum_{j=1}^{n_i} (y_{ij} - \overline{y}_{i.}) (y_{ij} - \overline{y}_{i.})' + \sum_{i=1}^{g} n_i (\overline{y}_{i.} - \overline{y}_{..}) (\overline{y}_{i.} - \overline{y}_{..})'
$$
  
\n\*  $\overline{y}_{i.} = \frac{1}{n_i} \sum_{j=1}^{n_i} y_{ij} \dots$  sample mean vector for group *i*,  
\n\*  $\overline{y}_{..} = \frac{1}{N} \sum_{i=1}^{g} \sum_{j=1}^{n_i} y_{ij} \dots$  grand mean vector of length *p*.

- **Explanation of the elements of T, E and H** 
	- $-$  the element  $\mathbf{t}_{k,l}$  is

$$
\sum_{i=1}^{g} \sum_{j=1}^{n_i} (y_{ijk} - \bar{y}_{..k})(y_{ijl} - \bar{y}_{..l})
$$

- $-$  for  $k = l$  it is the total sum of squares for variable  $k$ , and measures the total variation in the kth variable, for  $k \neq l$ , this measures the dependence between variables  $k$  and  $l$  across all of the observations,
- $-$  the element  $\mathbf{e}_{k,l}$  is

$$
\sum_{i=1}^{g} \sum_{j=1}^{n_i} (y_{ijk} - \bar{y}_{i.k})(y_{ijl} - \bar{y}_{i.l})
$$

 $-$  for  $k = l$  it is the error sum of squares for variable  $k$ , and measures the within treatment variation for the kth variable, for  $k \neq l$  it measures the dependence between variables  $k$  and  $l$  after taking into account the treatment,

- **Explanation of the elements of T, E and H** 
	- $-$  the element  $\mathbf{h}_{k,l}$  is

$$
\sum_{i=1}^g n_i (\bar{y}_{i.k} - \bar{y}_{..k})(\bar{y}_{i.l} - \bar{y}_{..l})
$$

- $-$  for  $k = l$  it is the treatment sum of squares for variable  $k$ , and measures the between treatment variation for the kth variable, for  $k \neq l$ , this measures dependence of variables  $k$  and  $l$  across treatments.
- **EX consequently, if the hypothesis sum of squares and cross products**  $H$  **is large** relative to the error sum of squares and cross products matrix  $E$  we wish to reject  $H_0$ .

## Multivariate analysis of variance (MANOVA)

- Wilk's lambda test statistics for MANOVA (several other statistics exist too)
	- $-$  the determinant of the error matrix  $\bf E$  is divided by the determinant of the total matrix  $\mathbf{T} = \mathbf{H} + \mathbf{E}$ , we will reject the null hypothesis if Wilk's lambda is small/close to zero as then  $H$  is large relative to  $E$  too.

$$
\Lambda^* = \frac{|\mathbf{E}|}{|\mathbf{H} + \mathbf{E}|}
$$

− can also be computed using the eigenvalues  $\hat{\lambda}$  of  ${\bf E}^{-1}{\bf H}$   $(s=min(p,q-1))$ 

$$
\Lambda^* = \prod_{i=1}^s \frac{1}{1 + \hat{\lambda}_i}
$$

 $-$  the distribution of  $\Lambda^*$  is not tractable, we can only have approximations,

 $-$  e.g., Bartlett's approximation can be used if  $N$  is large

$$
-(N-1-\frac{p+g}{2})\ln \Lambda^* > \chi^2_{p(g-1),\alpha}
$$

## A typical case in which MANOVA helps

- **Mechanical engineering domain** 
	- − 90 samples of three different alloys (A, B, C),
	- − samples differ in flexibility and strength,
	- − flexibility and strength correlated, strength in C slightly increased,
	- − goal: decide (detect) the influence of alloy on flexibility and strength.

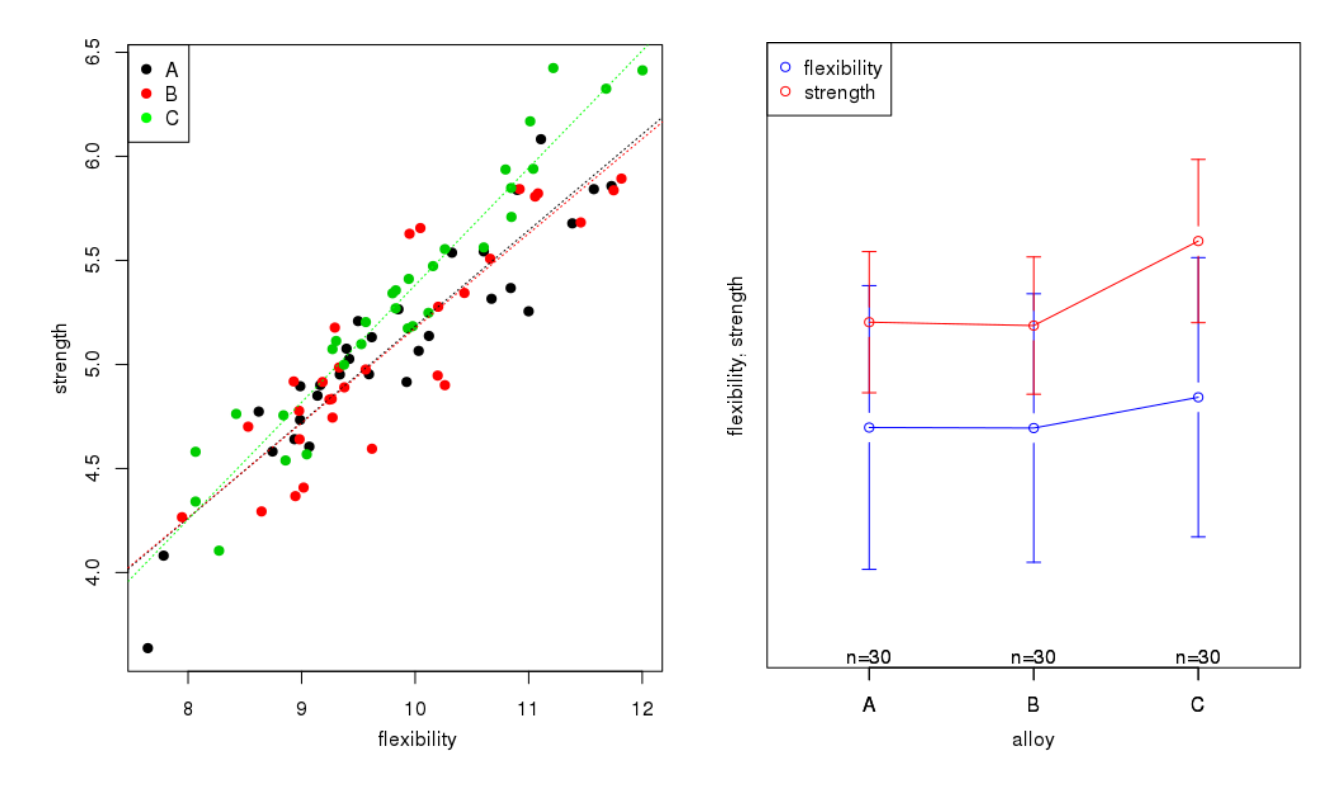

## A typical case in which MANOVA helps

ANOVA outcome:

> summary(aov(flexibility  $\sim$  alloy, alloys)) Df Sum Sq Mean Sq F value Pr(>F) alloy 2 0.14 0.0712 0.068 0.935 Residuals 87 91.69 1.0539 > summary(aov(strength  $\sim$  alloy, alloys)) Df Sum Sq Mean Sq F value Pr(>F) alloy 2 1.051 0.5254 1.759 0.178 Residuals 87 25.989 0.2987

**MANOVA outcome:** 

> summary(manova(cbind(flexibility,strength) ∼ alloy, alloys)) Df Wilks approx F num Df den Df Pr(>F) alloy 2 0.8577 3.4313 4 172 0.00998 \*\* Residuals 87

- **MANOVA** compares multivariate sample means
	- $-$  it deals with multiple dependent variables at the same time,
- **MANOVA** advantages over ANOVA
	- − better chance to discover which factor is truly important,
	- − protects against Type I errors in multiple independent ANOVA runs,
	- $−$  increased power, it can reveal differences not discovered by ANOVA tests,
- **MANOVA** cautions
	- $-$  a complicated design, more difficult to disambiguate,
	- − one degree of freedom is lost for each dependent variable that is added,
	- − unsuitable if the dependent variables are perfectly correlated or uncorrelated,
- typically followed by significance tests on individual dependent variables.

## The main references

- :: Resources (slides, scripts, tasks) and reading
	- STAT 505 course on Applied Multivariate Statistical Analysis, PennState University, https://onlinecourses.science.psu.edu/stat505/.
	- G. James, D. Witten, T. Hastie and R. Tibshirani: An Introduction to Statistical Learning with Applications in R. Springer, 2014.
	- A. C. Rencher, W. F. Christensen: Methods of Multivariate Analysis. 3rd Edition, Wiley, 2012.
	- T. Hastie, R. Tibshirani and J. Friedman: The Elements of Statistical Learning: Data Mining, Inference, and Prediction. Springer, 2009.